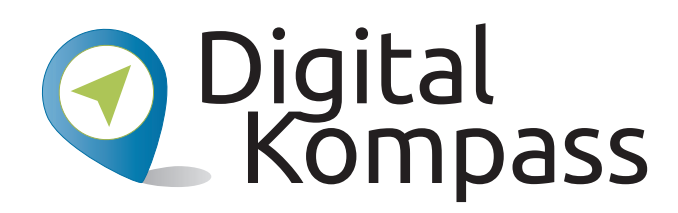

# Online-Einkaufen und Online-Banking Sicher im Internet bestellen und bezahlen

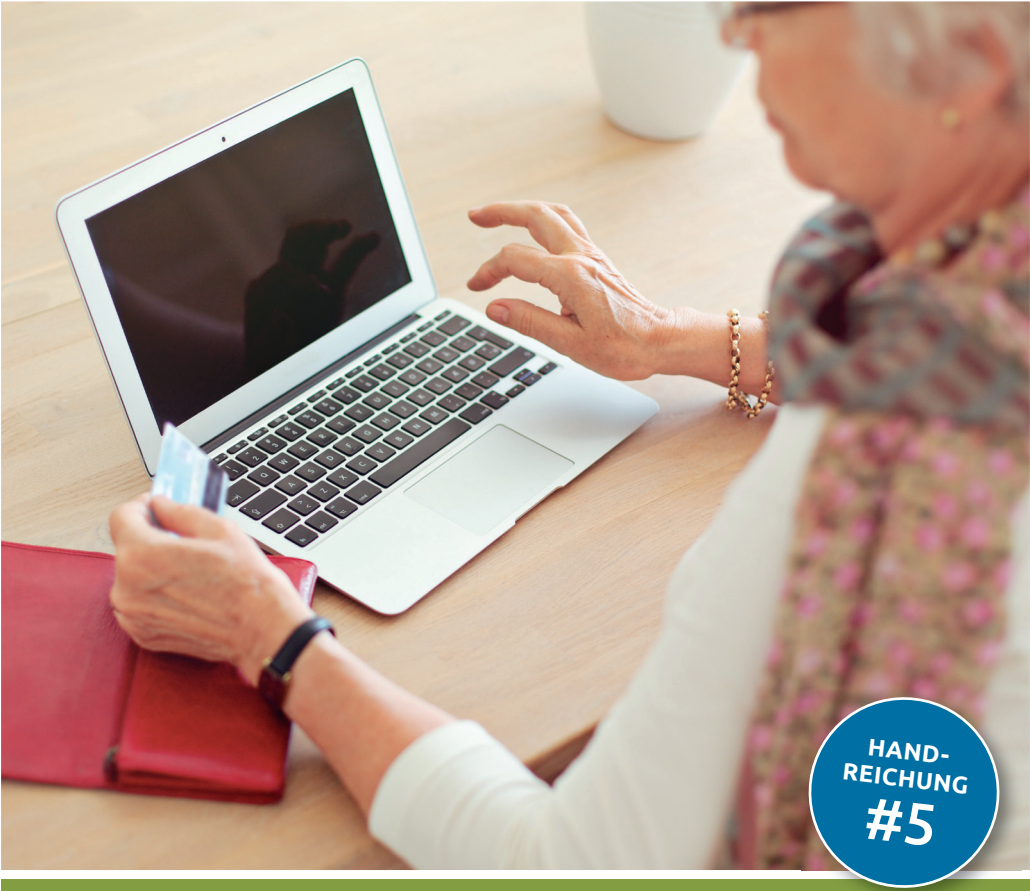

### www.digital-kompass.de

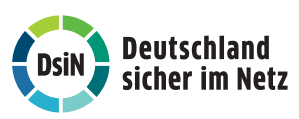

Herausgeber: Mit Unterstützung von:

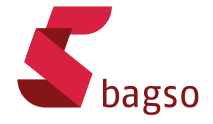

Gefördert durch:

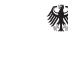

Bundesministerium der Justiz und für Verbraucherschutz

aufgrund eines Beschlusses<br>des Deutschen Bundestages

#### Impressum

#### Herausgeber:

Digital-Kompass c/o Deutschland sicher im Netz e.V. Albrechtstraße 10 c 10117 Berlin info@digital-kompass.de www.digital-kompass.de

## V.i.s.d.P.:

Dr. Michael Littger

Redaktion: Dr. Annika Schach & Joachim Schulte

### Gestaltung und Satz:

alles mit MEDIEN, www.allesmitmedien.de

Druckerei:

WIRmachenDRUCK GmbH, www.wir-machen-druck.de

#### Erscheinungsjahr:

3. Auflage 2019

Titelbild: ©jacoblund/iStockphoto.com

Die Inhalte dieser Veröffentlichung unterliegen, sofern nicht anders gekennzeichnet, der Creative Commons Lizenz (CC BY 4.0). Diese Lizenz erlaubt Dritten, ein Werk zu kopieren, verbreiten und

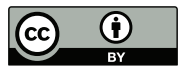

zugänglich zu machen, sowie Abwandlungen und Bearbeitungen des Werkes anzufertigen und zu verbreiten, auch kommerziell, solange die Urheber des Originals genannt werden. Weitere Informationen unter

https://creativecommons.org/licenses/by/4.0/legalcode.de

Die Abbildungen sowie das Titelbild sind von der Lizenz ausgenommen.

# Online-Einkaufen und Online-Banking Sicher im Internet bestellen und bezahlen

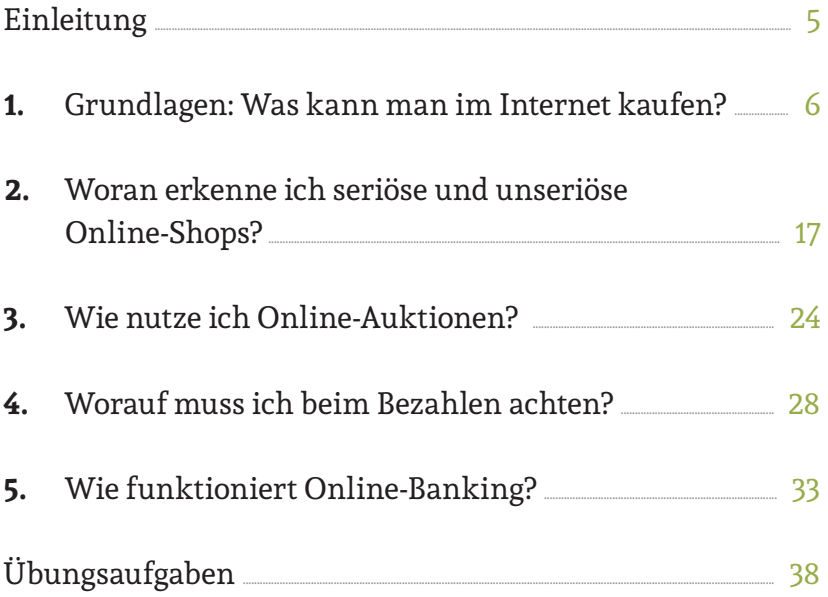

Liebe Leserinnen und liebe Leser,

das Internet bietet eine Fülle von Chancen, unseren Alltag zu erleichtern. Das gilt in besonderem Maße für ältere Generationen. Dafür setzen wir auf Ehrenamtliche wie Sie, die ältere Menschen über den sicheren Umgang mit dem Internet aufklären. An Sie wenden wir uns mit dem *Digital-Kompass*.

Der *Digital-Kompass* umfasst Angebote, die Sie in Ihrem Engagement unterstützen. Die vorliegende Reihe von Handreichungen gehört dazu: mit kompakten Informationen und praktischen Übungsaufgaben, die Sie in Ihrer täglichen Arbeit mit Senioren verwenden können. Weitere Dokumente finden Sie in der *Material-Fundgrube*.

In unseren *Digitalen Stammtischen* laden wir Sie außerdem ein, online mit Experten und Gleichgesinnten über aktuelle Fragen rund ums Internet zu sprechen.

Unsere Angebote finden Sie auch bei *Digital-Kompass Standorten* in Ihrer Region.

Der *Digital-Kompass* ist ein Verbundprojekt von Deutschland sicher im Netz e.V. und der Bundesarbeitsgemeinschaft der Senioren-Organisationen mit Förderung des Bundesministeriums der Justiz und für Verbraucherschutz – in Partnerschaft mit der Verbraucher Initiative e.V.

Besuchen Sie uns unter www.digital-kompass.de.

Viel Vergnügen beim Lesen!

Ihr Dr. Michael Littger Geschäftsführer Deutschland sicher im Netz e.V. Ihr Joachim Schulte Projektleiter Digital-Kompass Deutschland sicher im Netz e.V.

# **Einleitung**

Eine Kostprobe am Delikatessenstand, die persönliche Beratung beim Anprobieren einer Hose oder das nette Gespräch mit der Kassiererin: das alles kann das Internet nicht bieten. Online-Shopping hat sich dennoch zu einem weit verbreiteten Phänomen entwickelt, von dem Millionen Menschen weltweit profitieren. Was sind die Gründe? Der Kauf im Internet bietet viele Vorteile – der erste ist sicherlich der ganz praktische Nutzen. Volle Städte, Parkplatzsuche und umständliche Wege zum Ladengeschäft fallen weg. Der Online-Shopper kann von zu Hause aus in Ruhe durch ein großes Angebot an Waren und Dienstleistungen stöbern, bestellen und sich das gewünschte Produkt nach Hause liefern lassen. Geographische Entfernungen sind dabei unerheblich. Wer beispielsweise ein regionales Produkt aus Süddeutschland liebt, kann es ohne Probleme aus Hamburg bestellen und liefern lassen. Online-Shops haben zudem keine Öffnungszeiten, sie sind rund um die Uhr erreichbar und nehmen elektronische Bestellungen entgegen. Der Online-Handel schafft auch mehr Transparenz für Verbraucher: Im Internet sind Bewertungen zu Produkten einzusehen und Preise können verglichen werden. So ist das beste Angebot schnell zu finden. Das digitale Schaufenster ist riesig: Auch ausgefallene Liebhaberstücke aus zweiter Hand können in Online-Auktionen gekauft und verkauft werden – wie auf einem elektronischen Trödelmarkt. Und wer schauen möchte, ob er noch genügend Geld auf seinem Konto hat, kann dies ebenfalls gleich online

erledigen. Online-Banking erspart den Weg zur Hausbank für Kontostandabfragen, Kontoauszüge und Überweisungen.

In dieser Handreichung erfahren Sie alles, was Sie zum sicheren Kaufen und Verkaufen im Internet wissen müssen. Wir vermitteln Ihnen die Fähigkeit, seriöse Shops, Kleinanzeigenbörsen und Auktionen zu finden, sicher zu bezahlen und ins Online-Banking einzusteigen.

# 1. Grundlagen: Was kann man im Internet kaufen?

Der Handel im Internet bietet ein breites Spektrum an Marken, Produkten und Dienstleistungen. In der digitalen Welt können Sie einkaufen, verkaufen, tauschen und sogar Dinge ausleihen. Wer sich also gut auskennt, kann das eine oder andere Schnäppchen machen oder Lieblingsstücke aufspüren. Doch so kreativ die Ideen für die Geschäfte im Internet sind, so kreativ werden leider auch unseriöse Anbieter oder Betrüger. Es gilt also: Aktuelles Wissen über Methoden, Risiken und Fallstricke schützt, damit Einkaufen im Internet Spaß macht. Und nicht alles ist Gold, was glänzt: Im Folgenden haben wir Ihnen die Vor- und Nachteile des Online-Shoppings zusammengestellt.

# Digitaler Handel: Vorteile

# **• Angebotsvielfalt**

 Nirgendwo sonst haben Sie eine so große Auswahl wie im Internet. Das Warenangebot ist riesig und Sie finden zu jedem Produkt unterschiedliche Anbieter.

# **• Praktische Vorteile**

 Wenn Sie im Internet einkaufen, brauchen Sie das Haus nicht zu verlassen. Die bestellten Produkte werden Ihnen bequem bis zur Haustür geliefert. Sie können sich also Staus, Schlange-Stehen und aufwendige Wege sparen, um an das gewünschte Produkt zu kommen.

# **• Orts- und Zeitunabhängigkeit**

 Sie können im Internet Waren nahezu aus der ganzen Welt bestellen. Das ist ein entscheidender Vorteil, wenn Sie ganz spezielle Dinge suchen, die es in Ihrem Wohnort nicht gibt. Ein weiteres Argument ist die Zeitunabhängigkeit, denn Online-Shops nehmen rund um die Uhr Ihre elektronischen Bestellungen entgegen. Öffnungszeiten gehören dabei der Vergangenheit an.

# **• Vergleichsmöglichkeiten**

 Durch die Vielzahl der Händler im Internet haben Sie die Möglichkeit, Preise zu vergleichen und für sich das beste Angebot zu entdecken. Sie können aber auch Funktionen oder Produktbeschreibungen vergleichen, wenn Sie sich nicht sicher sind, welcher Hersteller das beste Produkt anbietet.

## **• Bewertungen**

 Im Internet gibt es eine Reihe Bewertungsportale, in denen sich Privatpersonen austauschen, Erfahrungen teilen und auch Produktempfehlungen geben. Viele Online-Shops haben auch solche Bewertungsmöglichkeiten. Sie haben aber darüber hinaus natürlich auch die Möglichkeit, journalistische Produkttests oder Artikel zu den jeweiligen Dingen zu lesen, um gut informiert eine Kaufentscheidung zu treffen.

# Digitaler Handel: Nachteile

# **• Probleme des stationären Einzelhandels ("Ladensterben")**

 Für viele kleine Läden in den Städten und Dörfern ist der Internethandel eine große Konkurrenz. Das müssen Sie im Hinterkopf haben, wenn Sie beispielsweise Ihre Bücher im Internet bestellen. Der kleine Buchhandel an der Ecke ist vielleicht manchmal die bessere und persönlichere Alternative.

# **• Gefahr unseriöser Angebote**

 Das Internet ist natürlich auch eine Plattform für unseriöse Angebote. Diese können Sie mit ein wenig Vorwissen identifizieren, aber dennoch kann man auch einmal auf solche Angebote hereinfallen. Dem Verkäufer können Sie nicht in die Augen schauen. Daher ist oftmals Vorsicht geboten.

## **• Einkaufserlebnis**

 In einem schönen Geschäft haben Sie ein richtiges Einkaufserlebnis. Sie können die Waren anfassen, anprobieren, riechen, schmecken und mit allen Sinnen erfahren. Das geht im Internet natürlich nicht. Wer also auf diese Einkaufserlebnisse nicht verzichten möchte, ist in einem stationären Laden besser aufgehoben.

#### **• Retouren**

 Viele Dinge sehen im Internet anders aus, als sie in der Realität sind. Das liegt an professionell gemachten Fotos. Es kann aber auch sein, dass beispielsweise ein Kleidungsstück doch nicht passt oder einfach nicht gefällt. Rücksendungen sind im Internethandel für Verbraucher kein Problem, sie ziehen aber natürlich Aufwand nach sich: Sie müssen das Paket zur Post bringen. Bei einigen Anbietern muss das Porto übernommen werden, bei anderen nicht.

# **Aufgabe 1**

Stellen Sie sich vor, Sie treffen jemanden, der dem Internet sehr kritisch gegenübersteht. Wie würden Sie ihn von den Vorteilen des Online-Handels überzeugen?

## Was bedeutet der Begriff "Online-Handel"?

Der Internet- oder Online-Handel wird im Englischen auch E-Commerce genannt und umfasst alle Einkaufsvorgänge mittels des Internets. Beim elektronischen Handel wird somit durch Datenübertragung eine unmittelbare Geschäftsbeziehung zwischen dem Anbieter und dem Abnehmer aufgebaut. Sie schließen also einen gültigen Kaufvertrag über bestimmte Waren ab. Dies geschieht in den meisten Fällen über einen sogenannten Online-Shop, bei dem Händler oder Hersteller bestimmte Waren oder Dienstleistungen anbieten. Die Kommunikation zwischen Anbieter und Interessierten erfolgt zum großen Teil über das Internet, obwohl viele Online-Shop-Betreiber auch eine telefonische Kunden-Hotline anbieten. Die Betreiber präsentieren ihr Angebot auf der Webseite und übernehmen auch die Abwicklung des Bestell- und Kaufvorgangs. Viele Online-Shops arbeiten heute zusätzlich auch mit Shopping-Apps, kleinen Programmen, die das Shoppen auf Smartphones oder Tablets einfacher machen.

## Wie beliebt ist Online-Shopping?

Die Umsätze im Internethandel steigen von Jahr zu Jahr. Im Jahr 2018 lag der deutschlandweite Gesamtumsatz im Online-Handel bei über 65,1 Milliarden Euro (Quelle: handelsdaten.de 2019). Über 70 Prozent der Deutschen haben laut Untersuchungen im Laufe der letzten 12 Monate im Internet gekauft. Für die Hersteller und Händler bietet der Internethandel große Vorteile, denn besonders kleine Firmen können sich so

Kosten für die Lagerhaltung sparen und ihre Waren kurzfristig auf Anfrage beim Produzenten bestellen. Viele Unternehmen können auch Einsparungen für die Ladenmiete oder teure Werbesendungen per Post vornehmen. Selbst die ehemals großen Versandhäuser sparen sich heute teilweise die Kataloge und konzentrieren sich auf den E-Commerce. Ein Problem für viele Hersteller ist jedoch die zu hohe Retourenquote, insbesondere bei Waren, die sich nach der Rücksendung nicht mehr als neuwertig verkaufen lassen, beispielsweise empfindliche Kleidung.

# Was sind die wichtigsten Branchen im Internet-Handel?

In Deutschland werden besonders häufig Bücher und Musik im Internet bestellt. Diese Produkte muss man nicht anprobieren oder anfassen und kann sich über die Beschreibungen und Kostproben (Hör- und Leseproben) ein sehr gutes Bild von dem Buch oder der CD machen. Weiterhin stark vertreten sind Bekleidungs- und Schuhanbieter und die Online-Angebote für technische Geräte. Hier kann man oftmals sehr viel Geld sparen und sich auch ausführlich über das Leistungsspektrum informieren. Ein relativ neuer Bereich ist der Online-Versand von frischen Lebensmitteln. Diesen Service bieten heute große Supermarktketten an, aber auch viele kleine Unternehmen, bei denen man beispielsweise Kochboxen bestellen kann, die alle benötigten Lebensmittel für ein mitgeschicktes Rezept enthalten. Das mag etwas merkwürdig klingen, doch es gibt Untersuchungen, die fest-

gestellt haben, dass sich mittlerweile jeder vierte Bundesbürger vorstellen kann, seine Lebensmittel online einzukaufen. Auch im Gesundheitsbereich ist der Online-Handel weit verbreitet. So gibt es eine Reihe an Online-Apotheken, die Medikamente zu einem viel günstigeren Preis anbieten können als die Apotheke an der Ecke. Auch hier lässt sich viel Geld sparen. Und ein weiterer Bereich wächst ebenfalls stark: Das ist die Vermittlung von Dienstleistungen. Diese Portale funktionieren meist wie eine Kleinanzeigenbörse und bieten ein breites Spektrum: von Haushalts- oder Umzugshilfen bis zu handwerklichen Diensten.

# **Aufgabe 2**

Lesen Sie die Online-Rezensionen und Bewertungen zu Ihrem Lieblingsbuch. Entsprechen diese Bewertungen Ihrer Meinung und wären sie ein Argument zum Kauf?

## **» Link-Tipp:**

Eine Schritt-für-Schritt Anleitung zum Bestellen und Bezahlen im Internet am Beispiel von Amazon finden Sie in der Material-Fundgrube des Digital-Kompass unter dem Suchbegriff "Bestellen":

www.digital-kompass.de/material-fundgrube

# Der Online-Einkauf in acht Schritten

Das Einkaufen im Internet ist nicht so kompliziert, wie man vielleicht denken könnte. Die meisten Online-Shops legen Wert darauf, dass die Schritte sehr deutlich gekennzeichnet sind und Verbraucherinnen und Verbraucher immer genau wissen, was als Nächstes zu tun ist. In der Regel läuft das so ab:

**Schritt 1:** Rufen Sie die Webseite des Online-Shops über Ihren Browser auf.

**Schritt 2:** Schauen Sie sich das Angebot in Ruhe an, lesen Sie die Beschreibung und die Bewertung. Oftmals haben Sie auf der Seite des Produktes dann noch Auswahlmöglichkeiten wie Anzahl, Farbe, Größe etc.

**Schritt 3:** Wenn Sie sich entschieden haben, das Produkt zu bestellen, gibt es meist ein Feld, auf das Sie klicken, zum Beispiel "Bestellen" oder "Warenkorb". Somit legen Sie die Produkte in einen Warenkorb im Online-Portal.

**Schritt 4:** Sie können weiter einkaufen oder auf den Warenkorb gehen, um den Kauf durchzuführen.

**Schritt 5:** Viele Online-Shops bieten die Möglichkeit, sich eine Kundendatei anzulegen, indem Sie Ihre Daten eintragen. Das hat den Vorteil, dass Sie auch später in Ihren Bestellvorgang schauen können. Die zweite Möglichkeit ist die Bestellung ohne Kundenkonto.

**Schritt 6:** Meist bekommen Sie nochmals die Bestellung und die Versandkosten angezeigt, sodass Sie den finalen Betrag sehen können. Hier können Sie auch noch Änderungen vornehmen. Außerdem bieten viele Online-Shops die Möglichkeit, eine Bestellung an eine andere Lieferadresse zu schicken als die eigene, zum Beispiel, wenn man ein Geschenk direkt zum Empfänger senden möchte.

**Schritt 7:** Der Bezahlvorgang. Hier wählen Sie die Zahlungsart aus (meist aus verschiedenen Optionen wie Rechnungskauf, Lastschrift, Kreditkarten etc.) und geben Ihre Zahlungsdaten ein. Welche Zahlungsarten zu empfehlen sind, lesen Sie in Kapitel 4.

**Schritt 8:** Zuletzt folgt die Bestellbestätigung, indem Sie mit einem Klick die Waren verbindlich bestellen. Die Online-Shops versenden dann auch eine Bestellbestätigung per E-Mail. Die meisten Online-Shops zeigen Ihnen, an welcher Stelle Sie sich im Kaufprozess befinden. Erst wenn Sie die letzte Bestätigung gegeben haben, kommt der Kaufvertrag zustande. Davor können Sie jederzeit abbrechen.

## Grundlagen für sicheres Einkaufen: die Verbindung

Wenn es um den Zahlungsprozess geht, ist es wichtig, dass alle Zahlungsdaten grundsätzlich nur verschlüsselt übermittelt werden. Eine verschlüsselte Verbindung ist erkennbar an dem Anfang der Seitenadresse mit den Buchstaben https:// (das "s" steht für "sicher").

**ODIGITAL-Kompass**  $+$  $\leftarrow$   $\rightarrow$   $\text{C}$  a https://www.digital-kompass.de

Manche Browser zeigen zusätzlich ein Schlosssymbol  $\bigcap$ für eine verschlüsselte und damit sichere Verbindung an: Das Schloss befindet sich entweder links oder rechts in der Adresszeile des Browsers. Mit einem Klick auf das Schloss lassen sich die Zertifikate, die die Sicherheit der Verbindung bestätigen, einschätzen: Das EV-SSL-Zertifikat hat dabei die höchste Sicherheitsstufe (EV: "Extended Validation"). Es wird nur nach sorgfältiger Überprüfung vergeben.

#### *Merksatz:*

*Achten Sie beim Online-Shopping immer auf eine sichere Verbindung, die Sie an der https-Einleitung oder dem Schlosssymbol in der Adresszeile des Browsers erkennen.*

# Shops, Börsen, Marktplätze: Welche verschiedenen Anbieterformen gibt es?

Es gibt im Internet die Online-Shops von Herstellerunternehmen und von Händlern. Darüber hinaus finden Sie Plattformen, die wie ein virtueller Marktplatz aufgebaut sind. Im Internet gibt es darüber hinaus auch eine Vielzahl an spezifischen Angeboten, beispielsweise für das Inserieren von gebrauchten Waren im regionalen und überregionalen Bereich.

# **Spiel: Der Preis ist heiß**

Wer findet das beste Angebot für folgende Produkte:

- Nasic Nasenspray für Erwachsene, 10 ml
- Panasonic Smart TV TX-32FSW504S
- Thermomix TM5 von Vorwerk

# 2. Woran erkenne ich seriöse und unseriöse Online-Shops?

Es gibt deutliche Zeichen, ob es sich bei dem Online-Shop um einen seriösen Anbieter handelt oder nicht. Neben der professionellen Gestaltung der Seite sollten Sie auf folgende Dinge achten:

## Impressum und Kontaktadresse

Jeder seriöse Online-Verkäufer hat eine Kontaktadresse und ein ausführliches Impressum auf seiner Webseite veröffentlicht, mit Telefonnummer oder anderer Kontaktmöglichkeit. Hier können Sie sich im Notfall um Hilfe bemühen oder auch beschweren. Wenn der Händler keine Kontaktadresse angibt, sollten Sie von einem Einkauf Abstand nehmen.

# Volle Kostenkontrolle

Gewerbliche Händlerinnen und Händler sind verpflichtet, in ihren Angeboten neben der Produkt- oder Leistungsbeschreibung vor dem Kauf auch über den vollen Preis zu informieren: Dazu gehören neben dem eigentlichen Preis für das gekaufte Produkt auch Versand- und Verpackungskosten sowie alle Steuern und Gebühren und Zusatzleistungen. Noch bevor Käuferinnen und Käufer verbindlich auf "kaufen" oder "bestellen" klicken, müssen sie genau wissen, was sie insgesamt bezahlen müssen. Seriöse Anbieter formulieren daher eindeutig, dass mit einem Klick der Kauf getätigt wird. Solche Formulierungen lauten:

- "Jetzt kostenpflichtig bestellen"
- **•** "Kauf abschließen"
- **•** "Verbindlich bestellen"

# Bestätigung der Allgemeinen Geschäftsbedingungen

Um den Bestellvorgang abzuschließen, weist Sie ein seriöser Online-Händler auf seine AGB hin, deren Kenntnis Sie per Klick bestätigen müssen.

# Gütesiegel geben Sicherheit

Ein zuverlässiger Online-Shop ist unter anderem an einem Qualitätssiegel zu erkennen. Die wichtigsten Siegel sind:

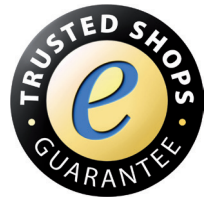

### **Trusted Shops**

Das Europäische Gütesiegel ist eine Kombination aus Geld zurück-Garantie und Händlerbewertungs-System.

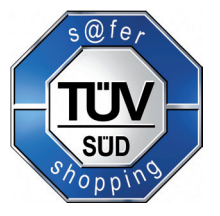

# **TÜV Süd Safer Shopping**

Mit dem deutschen Gütesiegel ausgezeichnete Shops werden sowohl im Internet als auch vor Ort überprüft.

# **Internet Privacy Standards**

Dieses ebenfalls deutsche Gütesiegel achtet insbesondere auf Datenschutz, Datensicherheit und Verbraucherschutz bei Internetportalen.

# **EHI geprüfter Online-Shop**

Shops, die dieses deutsche Siegel tragen, wurden u.a. geprüft in den Kategorien Rechtstexte, Produktdarstellung, vertragliche Pflichtinformationen und den rechtskonformen Einsatz von Tracking-Tools.

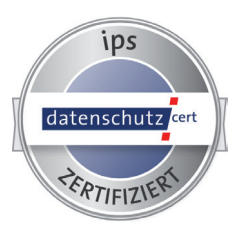

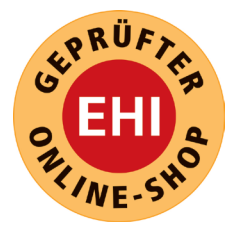

Ein fehlendes (oft für die Anbieter kostenpflichtiges) Gütesiegel weist allerdings nicht zwangsläufig auf fehlende Seriosität hin. Wichtig ist vor allem, dass alle anderen hier genannten Kriterien erfüllt werden.

# Wie kann ich die Bewertungen anderer nutzen?

Bewertungen von Kundinnen und Kunden, die das Produkt bereits gekauft haben, bieten oftmals Anhaltspunkte für die Qualität. Doch Vorsicht: zum einen sind diese Bewertungen natürlich immer subjektiv, zum anderen kann es auch sein, dass diese Bewertungen nicht echt sind. Achten Sie daher auf die Authentizität, soweit es überhaupt möglich ist. Wenn Sie überschäumend positive Bewertungen mit vielen werblichen Ausdrücken finden, ist das ein Hinweis auf gefälschte Texte.

## Falle: Abonnement statt Einmal-Kauf

Auch über Abonnements müssen Anbieter deutlich vor dem Kauf informieren. Der Käuferin bzw. dem Käufer muss jederzeit klar sein, ob er einen einmaligen Kauf tätigt oder ein Abonnement mit Folgekosten abschließt. Beliebte Käufe, bei denen unbemerkt Abonnements abgeschlossen werden, sind Spiele, Filme, Musik, Partner-Börsen oder auch Klingeltöne für das Handy oder Smartphone.

Wenn ein Abonnement mit Folgekosten abgeschlossen wird, lauten typische Formulierungen im Angebot beispielsweise:

- **•** "Der erste Monat ist kostenlos"
- **•** "Nur 1 Euro in den ersten Monaten"
- **•** "Kaufen Sie jetzt das erste …"

# Falle: Fake-Shops

Immer, wenn Sie Produkte zu einem unglaublich niedrigen Preis finden, ist Vorsicht angesagt. Sogenannte "Fake-Shops" sehen aus wie echte Online-Shops, werden aber von betrügerischen Anbietern eingerichtet. Sie bestehen meist nur eine kurze Zeit, können aber dennoch großen Schaden anrichten. Achten Sie daher unbedingt auf Folgendes:

- **•** Ein Blick in das Impressum kann oftmals schon Aufschluss geben. Online-Shops in Deutschland müssen ein Impressum haben (§ 5 Telemediengesetz).
- **•** Vorkasse sollte nur akzeptiert werden, wenn der Betreiber des Shops absolut vertrauenswürdig ist.
- **•** In den Allgemeinen Geschäftsbedingungen (AGB) sollte auf das gesetzliche Rücktrittsrecht hingewiesen werden.
- **•** Anzeichen für unseriöse Shops können Rechtschreibfehler in den Texten auf der Seite sein.
- **•** Bei Käufen in Online-Shops aus Deutschland bzw. aus der EU hat man es leichter, zu seinem Recht zu kommen.
- **•** Vorsicht bei Markenware: Diese sollte am besten direkt beim Hersteller bzw. bei den von ihm lizenzierten Händlern gekauft werden.

# **Achtung:**

Unbekannte Online-Shops vor der Bestellung sorgfältig durchleuchten, im Zweifel: besser Hände weg.

**TIPP**

Suchen Sie im Internet nach dem Online-Shop und schauen Sie sich Kommentare und Bewertungen von Nutzern an, vielleicht stoßen Sie sogar auf Nachrichtenmeldungen zum Online-Shop.

Vergleichen Sie die offizielle Internetadresse des Online-Shops mit der Adresse, auf die Sie gerade gehen möchten. Es ist ein beliebter Trick, den Namen von seriösen Anbietern in einer gefälschten Internetadresse einzubauen. Ein Beispiel: https://www.amazon.de/ ist eine seröse Adresse,

http://www.schnell-und-billiger-als-amazon.de/ hingegen nicht.

## Lieferkosten und Rückgaberechte

Beim Internet-Kauf kann es hin und wieder auch zu Fehlkäufen kommen. Das ist kein Problem: Im Online-Handel bestellte Waren können im Regelfall problemlos innerhalb von 14 Tagen nach Erhalt der Ware wieder zurückgegeben werden. Über die genauen Details der Rückgabe- und auch

über Widerrufsrechte informieren seriöse Shops leicht auf fi ndbar auf ihrer Webseite. Sie sind oft Bestandteil der Allgemeinen Geschäftsbedingungen.

# Zusammenfassung: Kurzer Check für die Sicherheit

Prüfen Sie drei wesentliche Aspekte vor dem Kauf:

- Wie hoch sind die Gesamtkosten wirklich?
- Welche Verpflichtungen gehe ich laut der Allgemeinen Geschäftsbedingungen ein?
- Welche Widerrufs- oder Rückgaberechte habe ich nach dem Kauf?

# **Spiel: Seriositätscheck**

Schauen Sie sich folgende Online-Shops an und bewerten Sie, ob es seriöse Anbieter sind. Woran haben Sie das erkannt?

- www.nu3.de
- www.adidasoriginalsschuhe.de
- www.bastelshop.com

Erkennen Sie seriöse Anbieter an der Internetadresse?

- www.google.de
- · www.google-nur-ohne-werbung.de
- https://www.google.de/#q=internet+senioren&\*

## Was mache ich, wenn es doch passiert ist?

Wer dennoch auf ein unseriöses Angebot hereingefallen ist, kann gegen eine unberechtigte Zahlungsforderung Widerspruch einlegen. Entsprechende Musterschreiben finden Sie im Internet, beispielsweise auf den Seiten der Verbraucherzentralen.

# **» Link-Tipp:** Ausführliche Informationen zu Ihren Rechten beim Online-Shopping finden Sie auch hier: www.irights.info oder bei www.vz-nrw.de

Musterbriefe der Verbraucherzentrale finden Sie hier: www.verbraucherzentrale.de/musterbriefe

# 3. Wie nutze ich Online-Auktionen?

Online-Auktionen sind eine besondere Einkaufs- und Verkaufsform im Internet. Das Auktionshaus bietet die Waren nicht direkt an, sondern fungiert als Vermittler zwischen Verkäufer und Käufer. Die Auktion verläuft in einem bestimmten Zeitraum. Der Interessent gibt ein Gebot ab und das höchste Gebot erhält den Zuschlag nach Ablauf des Auktionszeitraums. Das bekannteste Online-Auktionshaus ist eBay, das Privatpersonen wie auch kommerziellen Unternehmen einen Marktplatz bietet. eBay hat rund 179 Millionen

Nutzerinnen und Nutzer (Stand: Februar 2019) und entsprechend groß ist das Angebot. Parallel dazu gibt es aber in Deutschland ca. 150 Internet-Auktionshäuser, die teilweise regional, teilweise themenbezogen spezialisiert sind. Eine der bekanntesten Alternativen zu eBay ist Hood.de. Darüber hinaus gibt es noch Plattformen, auf denen man Dienstleistungen ersteigern kann, wie beispielsweise MyHammer. Aber wie generell im Internetgeschäft gilt auch hier: Vorsicht vor übertrieben günstigen Angeboten, es könnte sich auch um Hehlerware handeln.

# Was ist beim Kauf zu beachten?

Auktions- und Kleinanzeigenportale haben einen großen Vorteil: Man kann sich vor einem Kauf die Bewertungen des jeweiligen Verkäufers genau anschauen. Auch Homepage und Adresse geben Aufschluss über die Seriosität. Produktdaten, Beschreibungen und Herkunftsnachweis können im Vorfeld überprüft werden. Idealfall: Wenn die Angebote aus der Nähe stammen, können gerade höherwertige Produkte vorab angesehen und ausprobiert werden – und die Versandkosten entfallen.

# Weitere Punkte, die Sicherheit beim Kauf gewährleisten:

**•** Informieren Sie sich über die Sicherheitsmaßnahmen des Auktions- oder Anzeigenanbieters im betreffenden Bereich auf der Internetseite.

- **•** Achten Sie bei der Überweisung darauf, dass der Verkäufer und der Kontoinhaber identisch sind. Vermeiden Sie Auslandsüberweisungen bei unbekannten Verkäufern.
- **•** Sie können bei höheren Preisen oftmals den Treuhand-Service der Auktionsanbieter nutzen. Auf diese Weise wird die Zahlung des Kaufpreises so lange zurückgehalten, bis die Ware versendet ist. Außerdem können Käufer mit Hilfe eines Treuhand-Service das Geld zurückfordern, wenn der Verkäufer den Käufer getäuscht hat. Was ein Treuhand-Service ist, lesen Sie in Kapitel 4.
- **•** Gehen Sie nach Abschluss einer Auktion nicht auf Angebote des Verkäufers ein, die Ware direkt zu kaufen oder fragen Sie vorher direkt beim Auktionsanbieter nach.
- **•** Bewerten Sie Verkäufer ehrlich und helfen damit zukünftigen Käufern. Melden Sie dem Auktionsanbieter verdächtige Vorgänge.
- **•** Beachten Sie, dass für Privatpersonen andere Regeln und Rechte bei Bezahlung und Rückgabe gelten als bei gewerblichen Händlern.

## Was ist beim Verkauf zu beachten?

Wenn Sie etwas im Internet verkaufen wollen, nehmen Sie sich Zeit für eine ausführliche Beschreibung des Gegenstandes und machen Sie Fotos. Da Interessierte das Angebot ja

nicht anfassen kann, erhöhen ausführliche Informationen die Verkaufschancen. Die Bilder sollten Sie unbedingt selbst machen. Denn es kann Ärger wegen Urheberrechtsverletzungen geben, wenn Sie ein Bild einfach von einer Webseite kopieren. Da kann schnell ein Brief von einer Anwaltskanzlei ins Haus flattern. Ein selbst gemachtes Foto zeigt außerdem viel besser den tatsächlichen Zustand des Gegenstands. Sie sollten auch Angaben zu den Versandkosten und Möglichkeiten zur Bezahlung machen. Wenn es sich um größere Gegenstände handelt, empfiehlt sich der Verkauf nur bei Abholung. Darauf können Sie ohne Weiteres hinweisen.

# Die Bezahlung: Vorsicht ist besser als Nachsicht

Bei Verkäufen (insbesondere ins Ausland, weil dort andere Rechte gelten) ist Vorsicht beim Versand der Ware geboten. Die Ware sollte nämlich erst dann versendet werden, wenn der Kaufpreis auf dem Konto eingegangen ist oder die Deckungsprüfung eines Schecks bei der Bank abgeschlossen ist. Bei Zahlung über einen Treuhand-Service sollte man direkt auf dem Konto überprüfen, ob die Zahlung eingegangen ist.

# **Aufgabe 3**

Überlegen Sie drei Gegenstände, die Sie nicht mehr brauchen und daher bei einer Online-Auktion anbieten könnten. Recherchieren Sie die aktuellen Marktpreise für vergleichbare Gegenstände, die im Internet angeboten werden.

# 4. Worauf muss ich beim Bezahlen achten?

Das Thema "Bezahlung im Internet" ist ein wichtiges, da es meist verschiedene Möglichkeiten der Bezahlung gibt. Untersuchungen haben herausgefunden, dass der Erfolg eines Online-Shops auch ganz stark damit zusammenhängt, welche Möglichkeiten beim Bezahlen der Ware bestehen. Die Zahlarten lassen sich in vier Kategorien unterteilen:

- **•** Überweisungen: also Kauf per Rechnung
- **•** Lastschrift-Verfahren
- **•** Kreditkarte
- **•** Treuhand-Dienste

# Wie sieht es mit der Sicherheit aus?

Die sicherste Art, Online-Käufe zu bezahlen, ist der Kauf auf **Rechnung**. Hierbei bezahlen Käuferinnen und Käufer erst, wenn Sie das Gekaufte auch erhalten haben. Die Rechnung liegt dann der Ware im Paket bei. Entspricht die Ware nicht den Vorstellungen, ist fehlerhaft oder kaputt, gelten die Regelungen der Rückgabe. Nicht alle Online-Shops bieten den Kauf auf Rechnung an, insbesondere dann nicht, wenn es sich um Neukunden handelt. Dann wird häufig eine Zahlung auf Vorkasse erwartet.

Alternative **Lastschrift-Verfahren:** Hierbei geben die Käuferinnen und Käufer ihre Bankdaten beim Kauf auf der Webseite des Händlers ein. Der Händler bucht die Kaufsumme dann vom Konto ab. Der Vorteil: Sollte die Ware trotz Abbuchung nicht geliefert werden, kann sie innerhalb einiger Tage wieder zurückgebucht werden. Seriöse Händler informieren vor dem Kauf, wann die Summe vom Konto abgebucht wird.

**Kreditkartenzahlungen** sind auch sehr sicher. Wie beim Lastschriftverfahren werden auch hier die Daten der Karte in ein Formular auf der Webseite des Händlers eingegeben. Meist wird dabei auch die Prüfnummer der Karte abgefragt: Das ist eine dreistellige Nummer, die auf der Rückseite der Karte zu finden ist.

## **» Link-Tipp:**

Eine Übersicht über weitere Bezahldienst-Anbieter hat das Bundesamt für Sicherheit in der Informationstechnik (BSI) hier zusammengestellt: www.bsi-fuer-buerger.de

Auch **Treuhand-Services** oder auch E-Wallet-Systeme wie beispielsweise PayPal sind sicher, da sie das Geld der Käuferin bzw. des Käufers zurückerstatten, sollte die gelieferte Ware tatsächlich nicht dem Angebot entsprechen. Hier müssen Verbraucherinnen und Verbraucher sich aber ein

Benutzer-Konto einrichten, das dann mit dem Bankkonto verbunden wird. Das Hinterlegen einer Summe auf dem Pay-Pal-Konto ist auch möglich.

**Unter keinen Umständen sollten Käufe per Bargeld-Transfer beglichen werden.** Dabei wird bezahlt, bevor die Ware verschickt wird. Möglichkeiten zur Rückbuchung der Transaktionen gibt es in der Regel nicht. Diese Zahlungsart ist besonders anfällig für Betrug.

**Vorkasse** (per Überweisung oder Abbuchung) ist bei einigen Shops üblich, diese Zahlungsart kann vertrauensvoll bei etablierten und bekannten Händlern gewählt werden. Wenn der Händler unbekannt ist und die Qualität der Ware nicht sichergestellt ist, sollte hingegen lieber auf den Kauf auf Rechnung ausgewichen werden.

Sollten Sie eine E-Mail erhalten, in der Sie dazu aufgefordert werden, nach dem Klick auf einen scheinbar echten Link Ihrer Bank oder einer anderen Ihnen vertrauten Webseite, Bankdaten oder andere sensible Daten preiszugeben, handelt es sich aller Wahrscheinlichkeit nach um eine gefälschte Webseite. Klicken Sie auf keine Links in E-Mails, bei denen die Eingabe sensibler Daten gefordert wird. Geben Sie die Internetadresse Ihrer Bank und anderer sensibler Dienste immer von Hand in die Adresszeile Ihres Browsers ein.

# **Achtung:**

Geben Sie niemals über versendete Links in EMails Ihre sensiblen Bankdaten ein. Das ist eine häufige Betrugsmasche.

# Diese grundsätzlichen Regeln machen das Bezahlen im Internet sicher:

- Teilen Sie niemandem Ihre Passwörter oder sensible Daten wie PINs und TANs mit und speichern Sie diese nirgendwo ab.
- Stellen Sie immer vor Eingabe Ihrer Daten sicher, dass Sie nicht auf eine gefälschte Bank-Webseite umgeleitet wurden. Achten Sie dazu auf das Kürzel https:// in der Adresszeile und ein Schlosssymbol in der Fußleiste.
- Legen Sie bei Ihrer Bank ein Zahlungslimit fest, sodass nicht unbemerkt hohe Summen abgebucht werden können.
- Tätigen Sie Online-Einkäufe nur vom eigenen Rechner aus. Im Internet-Café ist die Gefahr größer, dass Angreifer die Daten stehlen.
- Prüfen Sie regelmäßig Ihre Kontoauszüge. Fallen Ihnen nicht erklärbare Zahlungen auf, wenden Sie sich umgehend an Ihre Bank und lassen Sie die Beträge zurückbuchen.

# **Aufgabe 4**

Schauen Sie bei den beliebten Online-Shops Amazon, Zalando und Otto nach, welche Bezahlfunktionen dort angeboten werden.

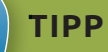

Schauen Sie sich auch folgendes Video an. Es beschreibt verständlich, wie Sie sicher im Netz einkaufen und bezahlen

### http://kurzelinks.de/dina-online-einkaufen

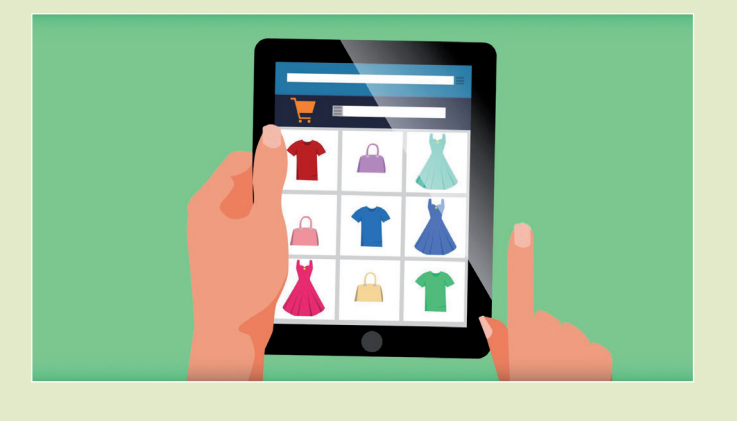

*[©Deutschland sicher im Netz e.V. | www.digitale-nachbarschaft.de]*

# 5. Wie funktioniert Online-Banking?

Wenn man nicht unbedingt ein persönliches Finanzierungsoder Anlagegespräch mit seiner Hausbank sucht oder Bargeld vom Automaten benötigt, lassen sich viele Bankgeschäfte heute online erledigen. Die Vorteile sind die gleichen wie beim Online-Shopping: Lange Wege zur nächsten Filiale, Parkplatzsuche und Schlange-Stehen am Schalter gehören der Vergangenheit an. Die Online-Filiale hat immer auf, rund um die Uhr an jedem Tag der Woche. Kontostandabfragen, Kontoauszüge, Überweisungen, Daueraufträge und sogar Aktienhandel können heute online abgewickelt werden.

Jeder zweite Deutsche erledigt heute seine Bankgeschäfte online. Das heißt aber auch: die Hälfte lässt die Finger davon. Wegen Medienberichten von Datenskandalen sind viele Menschen vorsichtig, besonders dann, wenn es um das eigene Geld geht. Trotz einiger Einzelfälle kann man Online-Banking aber als sicher bezeichnen – wenn man sich an Grundregeln hält, die die Sicherheit betreffen. Die Überweisung per Überweisungsschein, das Telefon-Banking oder die Benutzung eines Bankterminals haben genauso ihre Risiken wie das Online-Banking.

## Was brauche ich, um Online-Banking zu machen?

Alle Banken, Sparkassen und Raiffeisenbanken bieten ihren Kunden die Möglichkeit des Online-Bankings. Um es zu nutzen, müssen Sie sich einmalig bei Ihrer Hausbank für das Online-Banking anmelden. Die Bankangestellten

erklären Ihnen gern, wie Online-Banking funktioniert und welche Transaktionen Sie zusätzlich zu Überweisungen noch im Netz erledigen können. Nutzen Sie die Gelegenheit, um Fragen zu stellen und erfahren Sie, welche Sicherheitsstandards Ihre Bank anbietet. Als sicher gelten derzeit folgende Möglichkeiten:

Melden Sie sich zunächst über die verschlüsselte Webseite Ihrer Online-Bank an. Geben Sie hier Ihre Kundennummer und Ihre persönlichen Identifikationsnummer (kurz: PIN) an. Um beispielsweise eine Überweisung durchzuführen, ist oft die Eingabe einer einmaligen Transaktionsnummer (kurz: TAN) notwendig.

## **mobileTAN**

Das noch sehr verbreitete mobileTAN-Verfahren, bei dem Sie eine TAN per SMS auf Ihr Handy oder Smartphone erhalten, gilt nicht mehr als sicher. Nutzen Sie besser eine der folgenden Möglichkeiten:

# **Sm@rtTAN**

Hier ist ein zusätzliches Kartenlesegerät notwendig, das Sie von Ihrer Bank erhalten. Zunächst wird das Online-Banking-Formular mit den Auftragsdaten ausgefüllt. Daraufhin erscheint ein optischer Code auf Ihrem Bildschirm. Nach dem Einstecken der Bankkarte in den Kartenleser halten Sie diesen an den Bildschirm Ihres Computers. Nun werden die Zielkontodaten angezeigt und müssen beim

Kartenlesegerät bestätigt werden. Dann erscheint auf dem Kartenleser eine eindeutig an diesen Auftrag gebundene TAN. Diese geben Sie in das Online-Banking-Formular ein und die Überweisung wird durchgeführt. Dieses Verfahren gilt als sicher.

## **HBCI**

Für das HBCI-Verfahren (Homebanking Computer Interface) sind keine TANs nötig. Stattdessen erhalten Sie eine entsprechende Bankensoftware für Ihren Computer, sowie eine Chipkarte und ein Chipkartenlesegerät. Die Chipkarte enthält eine digitale Signatur des Anwenders und "unterschreibt" die Überweisung mit dem auf der Karte gespeicherten Signierschlüssel. Stimmt die Signatur des Kunden, wird der Auftrag ausgeführt.

Einige Banken bieten Apps an, über die Sie TANs erhalten. Bei **QRTAN** wird ein schwarz-weißes Würfelmuster, ein QR-Code, eingescannt, um verschlüsselte Transaktionsnummern zu generieren, bei der **photoTAN**-App eine bunte Grafik. Zur Kontrolle sollten Sie noch einmal die Angaben Ihres Auftrags sehen, dann können Sie sie bestätigen.

# **Aufgabe 5**

Erkundigen Sie sich bei Ihrer Hausbank, welche Sicher-Sicherheitsverfahren dort angeboten werden.

# Auf Nummer sicher gehen: Die wichtigsten Sicherheits aspekte beim Online-Banking

Die Sicherheit des Online-Bankings hängt nicht davon ab, mit welchem Verfahren Sie Ihre Bankgeschäfte tätigen. Wichtig ist, dass Sie das verwendete Verfahren mit seinen Risiken kennen und merken, wenn ein Sicherheitsproblem vorliegt. Nur so können Sie schnell und umsichtig handeln, und darauf kommt es in einem Schadensfall maßgeblich an. Jeder Unbefugte, der an persönliche Zugangs- oder Authentifizierungsmittel gelangt, könnte auf Ihr Konto zugreifen. Daher sind diese Daten unbedingt zu schützen: egal um welches Verfahren es geht. Betrüger können auch per Schadsoftware oder Phishing-Mails an Ihre Online-Banking-Daten gelangen. Das sollten Sie durch Viren-Software und umsichtigen Umgang mit unseriösen E-Mails verhindern. (siehe auch Handreichung Nr. 3: "Online-Kommunikation").

## **» Link-Tipp:**

Eine Schritt-für-Schritt Anleitung zum Online-Banking finden Sie in der Material-Fundgrube des Digital-Kompass unter dem Suchbegriff "Online-Banking": www.digital-kompass.de/material-fundgrube

# **Spiel: Sicherheitslücken**

Lesen Sie folgende Beschreibung aufmerksam durch. Wie viele Fehler in puncto Sicherheit haben sich bei Max Mustermann eingeschlichen?

Max Mustermann hat seit Neuestem ein Notebook und stürzt sich in die digitale Welt. Am liebsten sitzt er damit in seinem Lieblingscafé – denn hier gibt es ein freies WLAN. Er kann daher in aller Ruhe bei einem Kaff ee seine Bankgeschäfte erledigen und online shoppen. Herr Mustermann ist etwas vergesslich, daher hat er sich seine Passwörter auf einem kleinen Zettel in der NotebookTasche notiert. Leider stören ihn ab und zu Hinweise auf Aktualisierungen seiner Software, das kann man aber ganz einfach ignorieren. Seine besondere Leidenschaft gilt Miniaturautos. Kürzlich hat er ein Angebot in einem Online-Shop entdeckt, der ein Modell zu einem Zehntel des Originalpreises angeboten hat. Hier hat Max Mustermann gleich zugeschlagen. Bezahlt hat er ganz einfach per Bargeld-Transfer und wartet nun auf die Lieferung.

# Übungsaufgaben

## Buchstabenrätsel

Jetzt haben Sie schon viele Begriffe zum Thema Online-Einkaufen und Online-Banking kennengelernt. Im folgenden Buchstabenrätsel haben sich zehn Begriffe versteckt, die in diesem Zusammenhang verwendet werden. Können Sie alle Begriffe finden? Ein Hinweis: Suchen Sie in allen Richtungen – also beispielsweise auch diagonal und rückwärts.

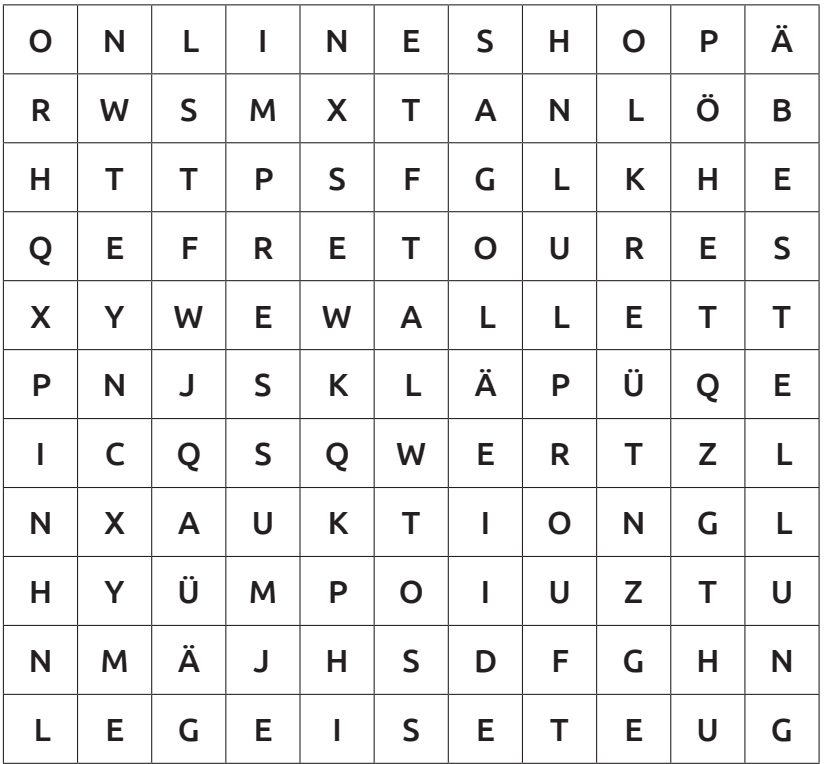

## Ampelfragen zur Lernkontrolle

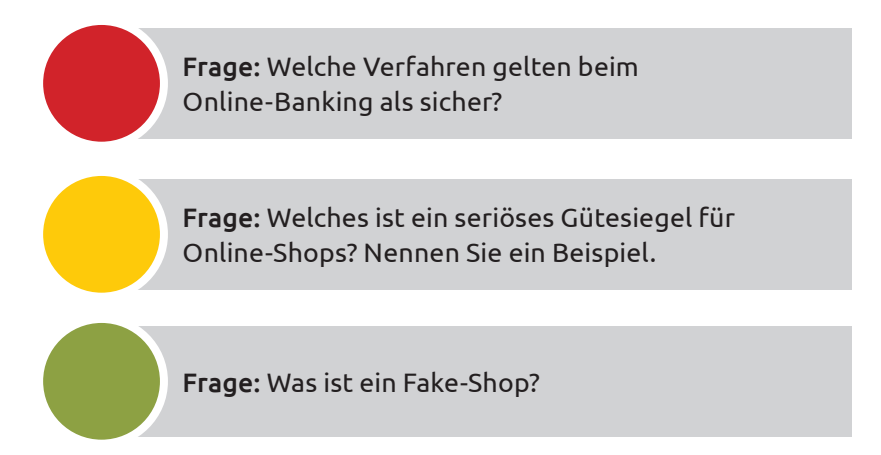

# Lösungen der Aufgaben

## **Spiel: Sicherheitslücken**

Fehler 1: Online-Banking im freien WLAN Fehler 2: Passwörter auf einem Zettel in der Notebook-Tasche Fehler 3: Software nicht aktualisiert Fehler 4: Unglaubhaft günstiges Angebot, Vorsicht: Betrüger

## **Spiel: Seriositätscheck**

Shop 1: Seriöser Online-Shop mit Gütesiegel Shop 2: Betrügerischer Online-Shop (Fake-Shop) Shop 3: Kleiner und spezialisierter, aber seriöser Shop eines stationären Ladens

## **Buchstabenrätsel**

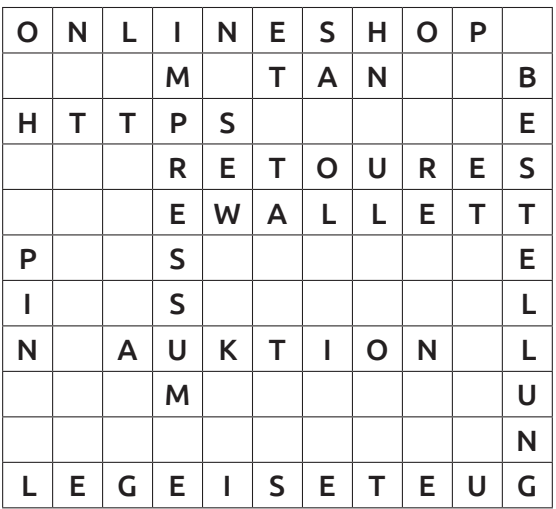

Onlineshop, TAN, https, Impressum, Retoure, E-Wallet, PIN, Guetesiegel, Auktion, Bestellung

# Lösungen der Ampelfragen

Antwort: Sichere Verfahren beim Online-Banking sind zum Beispiel Sm@rtTAN und das HBCI-Verfahren.

Antwort: Trusted Shops, TÜV Süd Safer Shopping, Internet Privacy Standard, EHI geprüfter Online-Shop

Antwort: Ein betrügerischer Online-Shop, der oft nur temporär existiert.

# Bestellung weiterer Handreichungen

Der Digital-Kompass wurde für Sie entwickelt: Sie erhalten die Möglichkeit, neues Wissen zu erwerben, Ihre gesammelten Erfahrungen auszutauschen und an ältere Menschen weiterzugeben. Hierfür bieten wir Ihnen didaktisch aufbereitete und für Sie kostenfreie Handreichungen, die Sie in Ihrem Engagement unterstützen sollen. Sie finden darin kompakte Informationen sowie praktische Übungsaufgaben, die Sie für den Austausch mit Ihren Seniorengruppen verwenden können.

- **#1:** Was ist das Internet? Eine Einführung
- **#2:** Surfen im Internet Zu Hause und mobil
- **#3:** Online-Kommunikation E-Mails, Messenger und Videotelefonie
- **#4:** Soziale Netzwerke im Internet Miteinander in Kontakt bleiben
- **#5:** Online-Einkaufen und Online-Banking Sicher im Internet bestellen und bezahlen
- **#6:** Reiseplanung im Internet
- **#7:** Mediennutzung im Internet Fotos, Musik und Videos
- **#8:** Digitale Zukunft Neue Anwendungen und Möglichkeiten
- **#9:** Datenspeicherung im Internet

Bitte denken Sie daran, die Postadresse anzugeben, an die wir die Handreichungen schicken dürfen. Ihre personenbezogenen Daten werden wir ausschließlich im Rahmen dieses Bestellvorgangs verwenden. Wenn Sie fortlaufend über Neuigkeiten des Digital-Kompass informiert werden wollen, geben Sie das bitte bei Ihrer Bestellung zusammen mit Ihrer E-Mail-Adresse an – Sie erhalten dann einmal im Monat unseren Newsletter: **www.digital-kompass.de/newsletter**

### Digital-Kompass

c/o Deutschland sicher im Netz e.V. Albrechtstraße 10 c, 10117 Berlin Tel.: +49 (0) 30 76 75 81-520 info@digital-kompass.de www.digital-kompass.de

**Bestellen kostenfrei** Handreichungen

Eine Publikation von Deutschland sicher im Netz im Rahmen des Verbundsprojekts Digital-Kompass mit der BAGSO – Bundesarbeitsgemeinschaft der Senioren-Organisationen und ermöglicht durch Förderung durch das Bundesministerium der Justiz und für Verbraucherschutz.

Der Digital-Kompass ist ein Treffpunkt für alle Fragen rund ums Internet und Co., die ältere Menschen bewegen. Auf www.digital-kompass.de gibt es vielfältige praxisnahe Materialien, Broschüren, Filme und Arbeitsblätter. Darüber hinaus finden Sie praktische Tipps für Treffen, Beratungen und Kurse rund um die digitale Welt.

Die Digitalen Stammtische ermöglichen einen Austausch zu aktuellen IT-Themen mit Experten und Gleichgesinnten deutschlandweit.

Bundesweit werden zahlreiche Digital-Kompass Standorte aufgebaut. Dort schaffen Internetlotsen eine vertrauensvolle (Lern)Umgebung für ältere Menschen und unterstützen sie dabei, digitale Dienste auszuprobieren und einen souveränen Umgang mit dem Internet zu erlernen. Die Digital-Kompass Standorte sind zugleich Anlaufstellen für Internetlotsen, die sich weiterbilden oder in das Projekt einbringen möchten.

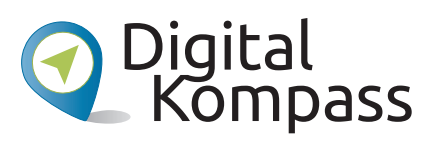

info@digital-kompass.de www.digital-kompass.de

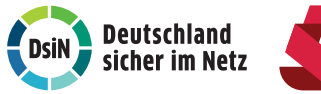

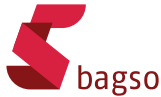

Gefördert durch:

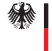

Bundesministerium<br>der Justiz und<br>für Verbraucherschutz

aufgrund eines Beschlusses<br>des Deutschen Bundestages

www.digital-kompass.de